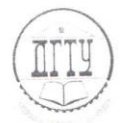

МИНИСТЕРСТВО ОБРАЗОВАНИЯ И НАУКИ РОССИЙСКОЙ ФЕДЕРАЦИИ

### ФЕДЕРАЛЬНОЕ ГОСУДАРСТВЕННОЕ БЮДЖЕТНОЕ ОБРАЗОВАТЕЛЬНОЕ УЧРЕЖДЕНИЕ ВЫСШЕГО ОБРАЗОВАНИЯ «ДОНСКОЙ ГОСУДАРСТВЕННЫЙ ТЕХНИЧЕСКИЙ УНИВЕРСИТЕТ»  $(TTY)$

Колледж экономики управления и права

Методические указания

по организации выполнения и защите курсовой работы

по МДК.01.01 Право социального обеспечения

Специальность 40.02.01 Право и организация социального обеспечения

> Ростов-на-Дону 2018

Рассмотрены на заседании предметной (цикловой) комиссии специальности 40.02.01 Право и организация социального обеспечения Протокол №1 от 31 ebycor 2018 г. Председатель предметной (цикловой) комиссии:

 $llet$ 

Одобрены решением учебно-методического совета колледжа Рекомендованы к практическому применению в образовательном процессе.

Протокол № 1 от 31 августь 2018г.

М.А.Логвикова

Председатель УМС:

Шинакова С.В.

Лобченко Т.А.

Составитель:

преподаватель колледжа

Научный консультант:

Методические указания по организации выполнения и защиты курсовой работы разработаны с учетом федерального государственного образовательного стандарта среднего профессионального образования специальности 40.02.01 Право и организация социального обеспечения, Рекомендациями по организации выполнения и защиты курсовой работы по дисциплине в образовательных учреждениях среднего специального образования (Приложение к письму Минобразования России от 05.04.1999 № 16-52-55ин/16-13) и предназначаются для студентов и преподавателей колледжа.

Методические указания определяют требования к составу, содержанию и оформлению курсовой работы, содержат правила по организации ее выполнения и защиты, включают ориентировочный перечень тем и примерные планы курсовых работ, а также список рекомендуемой литературы.

# **СОДЕРЖАНИЕ**

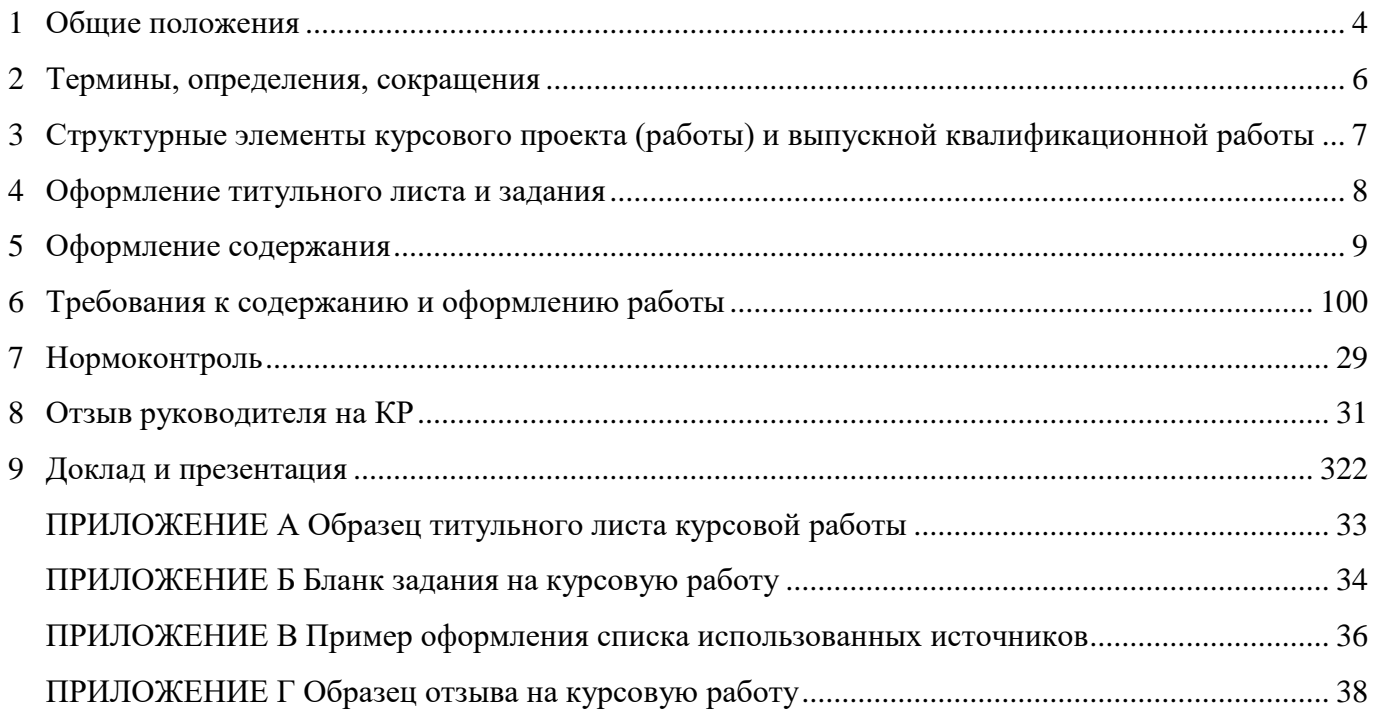

### <span id="page-3-0"></span>**1 Общие положения**

1.1 Правила оформления и требования к содержанию курсовых работ определяют единый порядок и требования к оформлению курсовых проектов (работ) и выпускных квалификационных работ, выполняемых обучающимися структурных подразделений ДГТУ, реализующих образовательные программы среднего профессионального образования в федеральном государственном бюджетном образовательном учреждении высшего образования «Донской государственный технический университет» (далее — университет, ДГТУ).

1.2 Правила разработаны в соответствии с:

– законодательством Российской Федерации в области образования;

– нормативными документами Министерства образования и науки Российской Федерации, регламентирующими образовательную деятельность по программам подготовки специалистов среднего звена (ППССЗ) среднего профессионального образования;

– федеральными государственными образовательными стандартами среднего профессионального образования (ФГОС СПО);

– Правилами оформления и требованиями к содержанию курсовых проектов (работ) и выпускных квалификационных работ (Приказ ректора ДГТУ от 30 декабря 2015г. №227).

1.3 Правила разработаны с учетом требований следующих стандартов:

ГОСТ 2.004-88 ЕСКД. Общие требования к выполнению конструкторских и технологических документов на печатающих и графических устройствах ЭВМ

ГОСТ 2.051-2013 ЕСКД. Электронные документы. Общие положения

ГОСТ 2.102-2013 ЕСКД. Виды и комплектность конструкторских документов

ГОСТ 2.104-2006 ЕСКД. Основные надписи

ГОСТ 2.105-95 ЕСКД. Общие требования к текстовым документам

ГОСТ 2.106-96 ЕСКД. Текстовые документы

ГОСТ 2.109-96 ЕСКД. Основные требования к чертежам

ГОСТ 2.111-68 ЕСКД. Нормоконтроль

ГОСТ 2.201-80 ЕСКД. Обозначение изделий и конструкторских документов

ГОСТ 2.301-68 ЕСКД. Форматы

ГОСТ 2.302-68 ЕСКД. Масштабы

ГОСТ 2.303-73 ЕСКД. Линии

ГОСТ 2.304-81 ЕСКД. Шрифты чертежные

ГОСТ 2.316-2008 ЕСКД. Правила нанесения надписей, технических требований и таблиц на графических документах. Общие положения

4

ГОСТ 2.501-2013 ЕСКД. Правила учета и хранения.

ГОСТ 2.605-68 ЕСКД. Плакаты учебно-технические. Общие технические требования.

ГОСТ 2.701-2008 ЕСКД. Схемы. Виды и типы. Общие требования к выполнению.

ГОСТ Р 6.30-2003 УСД. Унифицированная система организационно-распорядительной документации. Требования к оформлению документов.

ГОСТ Р 7.0.5-2008 СИБИД. Библиографическая ссылка. Общие требования и правила составления.

ГОСТ Р 7.0.12-2011 СИБИД. Библиографическая запись. Сокращение слов и словосочетаний на русском языке.

ГОСТ 7.1-2003 СИБИД. Библиографическая запись. Библиографическое описание. Общие требования и правила составления.

ГОСТ 7.9-95 СИБИД. Реферат и аннотация. Общие требования.

ГОСТ 7.32-2001 СИБИД. Отчет о научно-исследовательской работе. Структура и правила оформления.

ГОСТ 8.417-2002 ГСИ. Единицы величин.

ГОСТ 19.202-78 ЕСПД. Спецификация. Требования к содержанию и оформлению.

ГОСТ 19.401-78 ЕСПД. Текст программы. Требования к содержанию и оформлению.

ГОСТ 19.402-78 ЕСПД. Описание программы.

ГОСТ 19.701 ЕСПД. Схемы алгоритмов, программ, данных и систем. Обозначения условные и правила выполнения.

ГОСТ 34.602-89 Информационная технология. Комплекс стандартов на автоматизированные системы. Техническое задание на создание автоматизированной системы.

1.4 Содержание курсового проекта (работы) и выпускной квалификационной работы определяется требованием ФГОС направления подготовки, направленностью образовательной программы и требованиями Правил.

1.5 Требования Правил к оформлению распространяются на все курсовые проекты (работы) и выпускные квалификационные работы.

### <span id="page-5-0"></span>**2 Термины, определения, сокращения**

В Правилах применены следующие термины с соответствующими определениями:

2.1 Курсовая работа — самостоятельная работа обучающегося под руководством преподавателя, которая выполняется по дисциплине (дисциплинам) профессионального учебного цикла и (или) профессиональному модулю (модулям) профессионального учебного цикла ППССЗ нетехнического профиля, а также по дисциплинам (модулям), относящимся к социальногуманитарному, экономическому, естественнонаучному циклам ППССЗ технических направлений подготовки.

2.2 Доклад (выступление) — это работа презентативного характера, отражающая суть работы.

2.3 Презентация (раздаточный материал) — это подготовленный с помощью специальных программ (например, Microsoft Power Point) наглядный цифровой, табличный и иллюстративный материал, который непосредственно связан с докладом.

Сокращения:

КР – курсовая работа;

ППССЗ – программа подготовки специалистов среднего звена;

ЦК – цикловая комиссия по специальности;

ФГОС – федеральный государственный образовательный стандарт.

### **3 Структурные элементы курсовой работы**

<span id="page-6-0"></span>3.1 Курсовая работа может содержать в качестве приложений рисунки, таблицы (балансы) и т.п.

3.2 Объем курсовой работы определяется трудоемкостью его выполнения (рекомендуется в пределах 40 печатных страниц).

Рекомендуемый объем графической части:

– для курсовой работы — 2-3 листа формата А1 (если графическая часть предусмотрена учебно-методическим комплексом дисциплины).

3.3 Курсовая работа содержит:

титульный лист;

задание на курсовую работу;

содержание;

введение;

- разделы основной части;

заключение;

список использованных источников;

приложения (если имеются в наличии).

3.4 Отзыв руководителя на КР не подшивается в работу.

### <span id="page-7-0"></span>**4 Оформление титульного листа и задания**

4.1 **Требования к оформлению титульного листа:** для написания наименования вышестоящей организации, наименования вуза, слов «КУРСОВАЯ РАБОТА» наименования темы и обозначения (шифра) проекта (работы) применяется шрифт в текстовом редакторе –Times New Roman, 14 рт, буквы прописные. Наименование вуза, слова «КУРСОВАЯ РАБОТА» оформляются полужирным шрифтом. Для всех остальных надписей используется шрифт в текстовом редакторе – 12 рт, Times New Roman. Перенос слов на титульном листе не допускается. Точки в конце строк не ставятся. Если в теме фигурирует название предприятия, то оно указывается полностью, без аббревиатур. Образцы титульных листов в приложениях А и В.

4.2 При заполнении титульного листа при помощи текстового редактора подстрочный текст и линии убираются за исключением подстрочной надписи «подпись и дата».

4.3 Обозначение документа на титульном листе:

для курсового проекта (работы) YYYY.XXZZFF.RRR КР.

4.4 **Требования к оформлению бланка задания:** для написания наименования вышестоящей организации, наименования вуза, слова «ЗАДАНИЕ», наименования темы и обозначения (шифра) работы применяется шрифт – 14 пт Times New Roman, буквы прописные. Наименование вуза, слово «ЗАДАНИЕ» пишется полужирным шрифтом. Для всех остальных надписей в текстовом редакторе используется шрифт 12 пт, Times New Roman, буквы строчные. Перенос слов в наименовании темы не допускается. Точка в конце названия не ставится.

4.5 Если в наименовании темы фигурирует название предприятия, то оно указывается полностью, без аббревиатур.

4.6 Формы бланков заданий для курсовой работы в Приложениях Б, Г соответственно.

4.7 Бланк задания является вторым листом ПЗ (заполняется с двух сторон одного листа). Номер страницы на задании не проставляется.

4.8 При заполнении титульного листа и бланка задания при помощи текстового редактора подстрочный текст и линии убираются за исключением подстрочной надписи «подпись и дата».

4.9 В задании руководитель должен привести исходные данные для разработки курсовой работы, заголовки разделов основной части работы, дополнительных разделов (при наличии), перечень графического материала.

8

### <span id="page-8-0"></span>**5 Оформление содержания**

5.1 В содержании указывают обозначение и наименование всех разделов, подразделов, пунктов (если они имеют наименование) и номера страниц, на которых размещается начало материала разделов, подразделов, пунктов. В содержание выносятся следующие разделы:

- введение;

- основная часть;

- заключение;

- список использованных источников;

- приложения.

5.2 Слово «СОДЕРЖАНИЕ» оформляется в текстовом редакторе полужирным шрифтом, 14 пт, Times New Roman, прописными буквами, симметрично основному тексту, без точки в конце.

5.3 Наименования разделов и подразделов, включённые в содержание, оформляются шрифтом – 14 пт, Times New Roman строчными буквами, начиная с прописной и нумеруются.

5.4 Разделы «ВВЕДЕНИЕ», «ЗАКЛЮЧЕНИЕ», «СПИСОК ИСПОЛЬЗОВАННЫХ ИСТОЧНИКОВ» и «ПРИЛОЖЕНИЯ» оформляются шрифтом – 14 пт, Times New Roman прописными буквами и не нумеруются.

5.5 Если наименование раздела (пункта) не умещается на одну строку, его переносят на следующие строки, при этом перенос слов запрещён. Номер страницы проставляется напротив последней строки.

### <span id="page-9-0"></span>**6 Требования к содержанию и оформлению работы**

#### **6.1 Общие требования**

6.1.1 Пояснительная записка должна быть выполнена на одной стороне листа белой бумаги формата А4 (210×297 мм) в соответствии с общими требованиями к текстовым документам по ГОСТ 2.105, 2.106.

6.1.2 Текст работы выполняют одним из следующих способов: - рукописным способом, чётким почерком, чернилами (пастой) одного цвета (черного, синего). Применение в одной работе чернил (пасты) разного цвета не допускается. Высота строчных букв в тексте не менее 2,5 мм. В формулах высота прописных букв и цифр составляет 5 – 8 мм; строчных букв – 3 – 4 мм. – с помощью текстовых процессоров через полуторный интервал шрифтом Times New Roman, размер шрифта – 14 пт.

6.1.3 Специальности *социально-экономического профиля* оформляют курсовую работу без рамок.

6.1.4 При выполнении работы без рамки необходимо соблюдать следующие размеры полей: правое – не менее 10 мм, верхнее и нижнее – не менее 20 мм, левое – не менее 30 мм.

6.1.5 Опечатки, описки и графические неточности допускается исправлять подчисткой или закрашиванием корректором для бумаги и нанесением на том же месте исправленного текста. Плотность вписанного текста должна быть приближенной к плотности основного текста. Если текст был напечатан на принтере, то исправления разрешено вносить только черной пастой.

6.1.6 Нумерация страниц, включая иллюстрации и таблицы, выполненные на листах формата А4, сквозная. Первым листом является титульный лист. Вторым – лист с заданием. Номера страниц на них не проставляются, но входят в общую нумерацию листов.

6.1.7 Номера страниц проставляются внизу страницы арабскими цифрами без точки и чёрточек, выравнивание выполняется по правому краю.

6.1.8 Полное наименование темы курсовой работы на титульном листе, на листе задания, в основной надписи и в тексте ПЗ должно быть одинаковым. Неточности в формулировке, сокращения не допускаются.

6.1.9 При изложении обязательных требований в тексте должны применяться слова «должен», «следует», «необходимо», «требуется, чтобы», «разрешается только», «не допускается», «запрещается», «не следует». При изложении других положений следует применять слова «могут быть», «может быть», «как правило», «при необходимости», «в случае» и т. д.

10

Допускается использовать повествовательную форму изложения текста, например, «применяют», «указывают» и т. п. В работе должны применяться научно-технические термины, обозначения и определения, установленные соответствующими стандартами, а при их отсутствии - общепринятые в научно-технической литературе.

6.1.10 В тексте не допускается:

- применять для одного и того же понятия различные научно-технические термины, близкие по смыслу (синонимы), а также иностранные слова и термины при наличии равнозначных слов и терминов в русском языке;

- сокращать обозначения единиц физических величин, если они употребляются без цифр, за исключением единиц физических величин в таблицах и в расшифровках буквенных обозначений, входящих в формулы и рисунки;

- применять сокращения слов. Исключения составляют сокращения, установленные ГОСТ  $P 7.0.12$ 

6.1.11 В тексте, за исключением формул, таблиц и рисунков, не допускается:

- применять математический знак «-» перед отрицательными значениями, следует писать слово «минус»;

- применять без числовых значений математические знаки, например, «>» (больше), «<» (меньше), «=» (равно), «≥» (больше или равно), «≠» (неравно), «≤» (меньше или равно), а также знаки «%» (процент), «№» (номер);

- применять знак «Ø» для обозначения диаметра (следует писать слово «диаметр»); применять индексы стандартов технических условий (ГОСТ, ОСТ, СТО, ТУ и т. д.) без регистрационного номера.

6.1.12 В работе необходимо применять стандартизованные единицы физических величин, их наименования и обозначения в соответствии с соответствующими станлартами.

Применение в тексте разных систем обозначения единиц физических величин не допускается. Наряду с единицами СИ, при необходимости в скобках указывают единицы ранее применявшихся систем, разрешённых к применению. Елиница физической величины одного и того же параметра в тексте работы должна быть постоянной. Числовые значения величин в тексте должны указываться с требуемой точностью.

6.1.13 Если приводится ряд числовых значений, выраженных в одной и той же единице физической величины, то её указывают только после последнего числового значения, при этом в ряду величин осуществляется выравнивание числа знаков после запятой, например, 1,50; 1,75; 2,00 м. Запись вида: 1,50 м, 1,75 м, 2,00 м или 1,5 м, 1,75 м, 2 м - не допускается. При указании

 $11$ 

диапазона числовых значений физической величины обозначение единицы физической величины указывается после последнего числового значения диапазона.

Примеры

От 1 до 5 мм.

От 10 ло 100 кг.

От минус 10 до плюс 40 °С.

Недопустимо отделять единицу физической величины от числового значения (переносить их на разные строки или страницы).

### 6.2 Раздел «ВВЕДЕНИЕ»

 $6.2.1$ Введение является обязательным разделом КР. Во введении должна быть рассмотрена актуальность КР, определены цели и задачи работы, описан объект и предмет исследования. Введение начинают с нового листа. Слово «ВВЕДЕНИЕ» располагается симметрично основному тексту, оформляется полужирным шрифтом, 14 пт, Times New Roman, прописными буквами, не нумеруется, без точки в конце.

6.2.2 Структура Введения

Актуальность исследования (1-2 абзаца, но строго по существу).

Практическая значимость исследования темы. (Постараться аргументировать ту мысль, что в случае не рассмотрения, т.е. не решения проблемы, вынесенной в заголовок работы, будет нарушен нормальный ход каких-то важных процессов или нельзя будет принять какие-то важные практические решения). - 1-2 абзаца, но строго, по существу.

Степень изученности проблемы. (Привести в алфавитном порядке фамилии тех, кто уже изучением этой проблемы занимался, чего-то достиг. Сказать, какие именно тезисы взяты за отправную точку в данной работе, т.е. отдать дань уважения тем гигантам мысли, стоя на плечах, которых, сегодня уже можно посмотреть вдаль и увидеть то, чего они не могли в силу каких-то причин. А вы сейчас уже это можете. В том числе и благодаря им. Однако надо указать, что некоторые аспекты в данной проблеме еще остались, в том числе те, которые вынесены в заглавие данной работы). - 2-3 коротких абзаца, но, по существу.

При подготовке работы обратить внимание на следующие рекомендации.

Несомненная актуальность, высокая практическая значимость и наличие недостаточно глубоко изученных аспектов в указанной проблеме обусловили выбор темы этой работы, целью написания которой является (перефразировать заголовок работы, т.к. цель относится ко всей работе).

Для достижения этой цели требуется решить ряд следующих конкретизирующих ее задач: (далее - под маркеры в виде дефиса, каждый раз с новой строчки - маленькая цель, которая поставлена перед каждым подразделом, или параграфом, работы. Как ступеньки, пройдя по которым, будет пройдена вся лестница, т.е. достигнута общая Цель. Для этого перефразировать заголовок каждого параграфа, но начинать каждый раз со слов:

исследование существующих в зарубежной и отечественной науке теоретических положений и подходов к решению проблемы;

исследовать методы...;

осуществить теоретический анализ содержания, сущности, взаимосвязи понятий ...;

усилить имеющуюся аргументацию...;  $\equiv$ 

совершенствовать методы ...;

выявить основные тенденции развития ...;

проанализировать социально-экономическую природу ...;

выделить этапы конкретно-исторических форм развития ...;

определить основные направления ...;

составить характеристику ...;

представить полную картину ... и т.д.

Совокупность цели и поставленных задач обусловили следующую структуру исследования, которая состоит из введения, двух разделов, заключения, списка использованных источников и приложений.

В качестве объекта исследования выбраны

Предметом исследования являются процессы, происходящие в cobepe деятельности общества.

#### 6.3 Разделы основной части

 $6.3.1$ Основная часть отражает процесс решения поставленных задач и полученные результаты. Здесь приводятся данные, отражающие сущность, методику и основные результаты выполненной работы. Содержание разделов основной части должно точно соответствовать теме работы и полностью её раскрывать. Наименование разделов основной части определяет руководитель в зависимости от темы работы. Основная часть, как правило, состоит из следующих разделов:

- теоретический раздел посвящён теоретическим аспектам по выбранной теме;

 $13$ 

– аналитический раздел содержит характеристику объекта исследования, проведённый анализ исследуемой проблемы и выводы;

– проектный раздел предлагает конкретные мероприятия по совершенствованию работы объекта исследования.

Каждый раздел начинается с нового листа.

6.3.2 Для социально-гуманитарных и экономических направлений подготовки содержание разделов основной части курсовой работы определяется цикловой комиссией специальности в соответствии с ФГОС СПО.

6.3.3 Основную часть КР следует делить на разделы, подразделы, пункты и подпункты. Каждый пункт должен содержать законченную информацию. Степень дробления текста зависит от его объема и содержания. Каждый раздел основной части начинается с нового листа. В курсовых работах допускается последующий раздел основной части оформлять не с нового листа, а в продолжение текста предыдущего раздела. Не допускается размещать наименования подразделов в нижней части листа, если под ними помещается менее двух строк текста.

6.3.4 Разделы должны иметь порядковые номера в пределах всей работы, обозначенные арабскими цифрами без точки и записанные с абзацного отступа. Подразделы должны иметь порядковые номера в пределах каждого раздела. Номер подраздела состоит из номеров раздела и подраздела, разделенных точкой. Точки в конце номера подраздела не ставят.

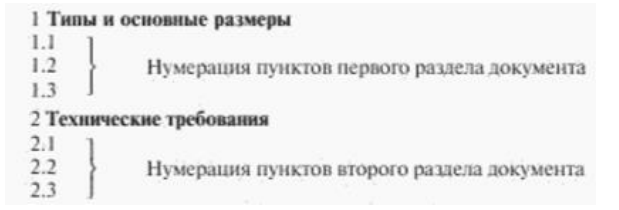

Если в подразделе имеются пункты, то нумерация пунктов должна быть в пределах подраздела. Номер пункта состоит из номеров раздела, подраздела, пункта, разделённых точками. В конце номера пункта точка не ставится.

```
3 Методы испытаций
3.1 Аппараты, материалы и реактивы
3.1.1312Нумерация пунктов первого подраздела третьего
3.1.3раздела документа
3.2 Подготовка к испытанию
3.2.1<br>3.2.2
             Нумерация пунктов второго подраздела третьего
3.2.3раздела документа
```
6.3.5 Расстояние между заголовком раздела и заголовком подраздела, а также между заголовком раздела и текстом при использовании текстового редактора пропускается одна строка, интервал полуторный.

6.3.6 Разделы и подразделы должны иметь заголовки. Пункты, как правило, заголовков не имеют. Заголовки должны чётко и кратко отражать содержание. Заголовки следует оформлять с абзацного отступа с прописной буквы без точки в конце, не подчеркивая. Если заголовок

состоит из двух предложений, их разделяют точкой. Перенос слов в заголовках не допускается. Точки в конце заголовка не ставятся. Для заголовков разделов, подразделов, пунктов используется шрифт Times New Roman, размер 14 пт, полужирный.

Внутри пунктов или подпунктов могут быть перечисления. Перед каждой позицией 6.3.7 перечисления следует ставить дефис или при необходимости ссылки в тексте документа на одно из перечислений, строчную букв, после которой ставится скобка. Для дальней детализации перечислений необходимо использовать арабские цифры, после которых ставится скобка, а запись производится с абзацного отступа, как показано в примере.

Пример

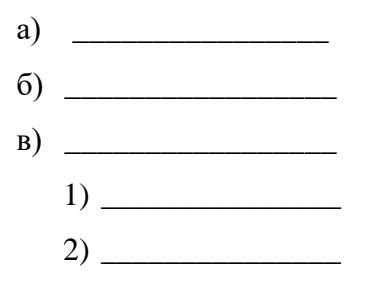

### 6.4 Разлел «Заключение»

Раздел «Заключение» является обязательным для курсовой работы. Заключение должно содержать краткие выводы, оценку результатов выполненной работы, преимущества решений, принятых в работе, соответствие полученных результатов заданию. В конце заключения указывается, чем завершается работа: конструкцией, усовершенствованием или модернизацией объекта (системы), созданием новой техники, программного продукта и т.д. Содержание раздела уточняет руководитель работы в зависимости от темы и задания. Заключение начинают с нового листа. Слово «ЗАКЛЮЧЕНИЕ» оформляется симметрично основному тексту.

#### $6.5$ Список использованных источников

Данный раздел обязателен для КР. Список использованных источников должен быть выполнен в соответствии с ГОСТ 7.32 Отчет о научно-исследовательской работе. Структура и правила оформления, и правилами библиографического описания документов ГОСТ 7.1 Библиографическая запись. Библиографическое описание. Общие требования и правила составления, ГОСТ Р 7.0.5 Библиографическая ссылка. Общие требования и правила оформления.

Для ссылки на электронные источники применяется также ГОСТ 7.82 Библиографическая запись. Библиографическое описание электронных ресурсов. Общие требования и правила составления.

Список использованных источников начинают с нового листа. Слова «СПИСОК ИСПОЛЬЗОВАННЫХ ИСТОЧНИКОВ» оформляются симметрично основному тексту. Список является обязательным разделом и включается в содержание. Список должен содержать сведения об источниках, использованных при выполнении КР. Список обязательно должен быть пронумерован (Приложение В).

Каждый источник упоминается в списке один раз, вне зависимости от того, как часто на него делается ссылка в тексте работы. В КР список использованных источников определяется рабочей программой дисциплины, по которой выполняется КР.

Литература и информационные источники, используемые для написания КР должны быть актуальны на момент написания работы. Список использованных источников приводится в следующей последовательности:

- законодательные и нормативно-методические документы и материалы;
- монографии, учебники, справочники и т.п.;
- научные статьи, материалы из периодической печати;
- электронные ресурсы.

Допускается формирование списка источников в порядке упоминания. Наиболее удобным является алфавитное расположение материала, так как в этом случае произведения собираются в авторских комплексах. Произведения одного автора расставляются в списке по алфавиту заглавий. Официальные документы ставятся в начале списка в определённом порядке: Конституции; Кодексы; Законы; Указы Президента; Постановление Правительства; другие нормативные акты (письма, приказы и т. д.). Внутри каждой группы документы располагаются в хронологическом порядке. Литература на иностранных языках ставится в конце списка после литературы на русском языке, образуя дополнительный алфавитный ряд. Сведения о книгах (монографии, учебники, справочники и т.п.) должны включать фамилию и инициалы автора (авторов), название книги, город, издательство, год издания, количество страниц. Наименование места издания необходимо приводить полностью в именительном падеже, допускается сокращение названия только двух городов – Москва (М) и Санкт-Петербург (СПб). Сведения о статье из периодического издания должны включать фамилию и инициалы автора, заглавие статьи, наименование издания (журнала), год выпуска, номер издания (журнала), страницы, на которых помещена статья.

#### **6.6 Приложения**

Материал, дополняющий текст КР, допускается помещать в приложениях. Приложениями могут быть, например, графический материал, таблицы большого формата, расчёты, описания аппаратуры и приборов, описания алгоритмов и программ задач, и т.д. Приложения оформляются как продолжение пояснительной записки на последующих его листах. На все приложения должны быть ссылки в тексте, а в разделе «Содержание» должны быть перечислены все приложения с указанием их обозначений и заголовков. Приложения располагаются в порядке появления ссылок в тексте.

В соответствии с изменениями к ГОСТ 7.32, принятыми Межгосударственным советом по стандартизации, метрологии и сертификации (протокол №8 от 22.06.2005, ИУС №12 2005г.) слово «ПРИЛОЖЕНИЕ» относится к структурным элементам и служит заголовком структурного элемента. Слово «ПРИЛОЖЕНИЕ» печатается в верхней части страницы, посередине страницы, все буквы прописные, выделяются полужирным шрифтом, под ним в скобках указывается статус приложения, используются слова «обязательное», «рекомендуемое» или «справочное». Приложение должно иметь содержательный заголовок, который записывается симметрично относительно текста строчными буквами с первой прописной буквы в виде отдельной строки (или строк) и выделяется полужирным шрифтом.

Приложения обозначаются заглавными буквами русского алфавита, начиная с А, за исключением Ё, З, Й, О, Ч, Я, Ь, Ы, Ъ, или латинского алфавита за исключением букв I и O. Если в работе одно приложение, оно обозначается как «ПРИЛОЖЕНИЕ А». Текст каждого приложения (при необходимости) может быть разделён на разделы, подразделы, пункты и подпункты, которые нумеруются в пределах каждого приложения и озаглавливаются. Перед номером ставится обозначение этого приложения, например, А2.1. Рисунки, таблицы, формулы, помещаемые в приложении, обозначают отдельной нумерацией арабскими цифрами с добавлением перед цифрой обозначения приложения, например, рисунок А.3, формула (Б.1), таблица В.1. Приложения должны иметь общую с остальной частью, сквозную нумерацию страниц. Приложения размещаются после списка использованных источников.

### **6.7 Оформление формул**

6.7.1 В формулах в качестве символов следует применять обозначения, установленные соответствующими государственными стандартами, например, ГОСТ 8.430.

 $6.7.2$ Применение в одной формуле машинописных и рукописных символов не допускается.

6.7.3 Уравнения и формулы следует выделять из текста в отдельную строку, выравнивание по центру. Выше и ниже каждой формулы или уравнения должно быть оставлено не менее одной свободной строки. Если уравнение не умещается в одну строку, то оно должно быть перенесено после знака равенства «=» или после знаков сложения «+», вычитания «-», умножения «×», деления «:» или других математических знаков, причем знак в начале следующей строки повторяется. При переносе формулы на знаках, символизирующих операции умножения и деления, применяют только знаки «×» и «:» соответственно.

6.7.4 Пояснения (расшифровку) обозначений символов и числовых коэффициентов следует приводить непосредственно под формулой в той же последовательности, в которой они даны в формуле. Первая строка расшифровки должна начинаться без абзацного отступа со слова «где» без двоеточия после него. При этом после формулы ставят запятую. Вторая и последующие строки экспликации записываются с абзацным отступом. Единицу измерения физической величины в конце формулы не проставляют, а указывают в тексте перед формулой. Внутри предложения единицу измерения выделяют запятыми, а в конце предложения (фразы) - одной запятой спереди и точкой сзади. Пример - Массу каждого образца m, кг, вычисляют по формуле

$$
m=V\rho,\tag{1}
$$

где V - объем образца, м3:

 $\rho$  – плотность образца, кг/м3.

Символы, повторно используемые в формулах, расшифровке не подлежат. Формулы, следующие одна за другой и не разделенные текстом, отделяются запятой.

Примеры

$$
p = \frac{m}{V},\tag{1.1}
$$

$$
V = \frac{m}{p} \tag{1.2}
$$

Формулы в тексте нумеруются по порядку, в пределах всего текста, арабскими 6.7.5 цифрами, в круглых скобках, в крайнем правом положении на строке. Допускается нумерация формул в пределах раздела. В этом случае номер формулы состоит из номера раздела и порядкового номера формулы, разделённых точкой, как представлено выше. Формулы, помещаемые в приложениях, нумеруются отдельно арабскими цифрами в пределах каждого приложения с добавлением перед каждой цифрой обозначения приложения, например, формула  $(B.1)$ .

6.7.6 Допускается в написании формул применять надстрочные и подстрочные индексы, состоящие из цифр и букв, в условных обозначениях величин. Причём буквенный индекс, состоящий из сокращений нескольких слов, должен содержать точку между сокращениями слов. Например, условное обозначение стоимости производственных фондов следует писать:  $\Phi_{\text{m.o.d.}}$ 

6.7.7 Единицы измерения физических величин (международные и русские) и их сокращённые наименования, включая приставки, следует писать прямым строчным шрифтом, например: г (грамм), кг (килограмм), мм (миллиметр), сокращённые наименования единиц измерения, образованные от имени собственного, пишутся с прописной буквы, например: Вт (ватт), Дж (джоуль), кВт (киловатт) и т.д. в соответствии с ГОСТ 8.417. В произведении единиц измерения основные единицы отделяются друг от друга знаками умножения. Причем если произведение основных единиц находится в знаменателе дроби, оформленной косой чертой, то оно заключается в круглые скобки, например:  $Br/(M^2\times K)$ . Между последней цифрой численного значения величины и обозначением единицы измерения оставляется пробел: 90 %; 1000 кг; 32 м<sup>2</sup>; 300 см<sup>3</sup>; 36,6 °С. Исключения составляют обозначения в виде знака, поднятого над строкой, перед которыми пробел не оставляют. Например: +36,6°; 10".

Знаки + и - (плюс и минус) также печатаются без пробела. При указании значений 6.7.8 величин с предельными отклонениями (допусками) числовые значения с предельными отклонениями заключают в скобки и обозначения единиц помещают за скобками или проставляют обозначение единицы за числовым значением величины и за ее предельным отклонением. Например:  $(20\pm5)$  °C;  $(100,0\pm0,1)$  kg;  $50 \text{ r} \pm 1$  f;  $(200...300)$  A; or 200 go 300 A.

679 Не допускается комбинировать сокращённые обозначения и полные наименования единиц. Например, нельзя писать: 20 км в час, нужно: 20 км/ч.

6.7.10 Не допускается помещать единицы измерения внутри формул с буквенными или числовыми обозначениями физических величин. Единицы измерения указываются в конце промежуточных и окончательного расчётов без круглых скобок, например: 24 т. Если в формулу были подставлены численные значения величин и выполнен расчёт, то после конечного результата единица измерения заключается в круглые скобки, например:

$$
P=2 \cdot (12+6)=36 \text{ (T)}\tag{1}
$$

6.7.11 Для уменьшения вероятности ошибок при расчётах рекомендуется в процессе вычислений все величины выражать в единицах СИ, а не в кратных или дольных от них, заменяя приставки степенями числа 10. Кратные и дольные единицы следует проставлять только в конечный результат. Не допускается в одну строку писать исходную формулу и вычисления. Примеры

Неправильно:  $p = \frac{m}{v}$  $\frac{m}{V} = \frac{4}{2}$  $\frac{4}{2} = 2 \text{ K} \Gamma / \text{M}^3;$ правильно:  $p = \frac{m}{V}$ V  $p = \frac{4}{3}$  $\frac{4}{2} = 2 \left( \frac{\text{KT}}{M^3} \right)$  $\frac{N}{M^3}$ .

#### **6.8 Оформление иллюстраций**

6.8.1 Все иллюстрации в работе (графики, схемы, диаграммы, чертежи, фотографии и т.д.) именуются рисунками. Количество иллюстраций должно быть достаточным для пояснения излагаемого текста. Иллюстрации располагаются в документе непосредственно после текста, в котором они упоминаются впервые, или на следующей странице. Иллюстрации, выполненные на отдельных листах, включаются в общую нумерацию страниц документа.

6.8.2 Рисунки, размеры которых больше формата А4, учитываются как одна страница и помещаются в приложения. Размер одной иллюстрации не должен превышать формата А3 (297×420 мм). На одном листе можно располагать несколько иллюстраций. Чертежи, графики, диаграммы, схемы, иллюстрации могут быть чёрно-белыми или цветными, выполненными компьютерным или рукописным способом.

6.8.3 Рисунки следует размещать так, чтобы их можно было рассматривать без поворота работы, или с поворотом по часовой стрелке.

6.8.4 Рисунки нумеруются арабскими цифрами сквозной нумерацией и обозначаются «Рисунок 1», «Рисунок 2» и т.д. Если рисунок только один, то он должен быть обозначен как «Рисунок 1». Допускается нумеровать рисунки в пределах раздела. В этом случае номер рисунка состоит из номера раздела и порядкового номера иллюстрации, разделённых точкой.

6.8.5 Пример – «Рисунок 1.1», «Рисунок 2.1» и т.д.

6.8.6 На все рисунки должны быть даны ссылки в тексте документа. При ссылках на рисунки в тексте следует писать:

- «…в соответствии с рисунком 4» (при сквозной нумерации иллюстраций по всему тексту);

- «… в соответствии с рисунком 3.2» (при нумерации в пределах раздела).

6.8.7 Иллюстрации при необходимости могут иметь тематический заголовок и пояснительные данные (подрисуночный текст). Номер и название помещаются по центру под рисунком. Шрифт Times New Roman, размер 12 пт, выравнивание по центру. Точка в конце названия рисунка не ставится. Рисунки отделяются от текста сверху и снизу межстрочным интервалом (одна пустая строка). Между рисунком и его заголовком также предусматривается межстрочный интервал. Интервал между заголовком и подрисуночным текстом не предусмотрен.

6.8.8 Обозначения, термины, позиции, размеры на иллюстрациях должны соответствовать упоминаниям их в тексте и подрисуночных подписях. Цифры на иллюстрациях проставляются по порядку номеров слева направо, сверху вниз или по часовой стрелке, начиная с левого верхнего угла. Примеры

6.8.9 Точечные дефекты, показанные на рисунке 1.3, характеризуются малыми размерами во всех трёх измерениях.

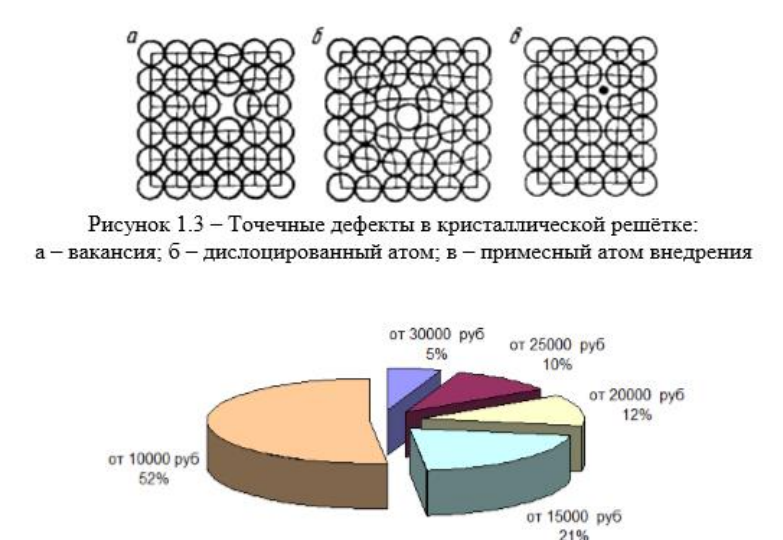

Рисунок 1.3 – Структура заработной платы

6.8.10 Иллюстрации в виде диаграмм, схем, чертежей выполняются чёрной тушью или чернилами (пастой) на белой бумаге или миллиметровой бумаге. Иллюстрации могут быть изготовлены с помощью графических редакторов и средств САПР. Иллюстрации, характеризующие внешний вид объекта исследования, экспериментальной установки, приёмов сборки, монтажа, транспортировки представляются в виде фотографий. Фотоснимки размером меньше формата А4 должны быть наклеены на листы белой бумаги формата А4.

6.8.11 Небольшие по размеру рисунки допускается размещать по горизонтали рядом друг с другом. При этом каждый рисунок должен иметь свой заголовок и номер.

6.8.12 Графики и диаграммы выполняются согласно рекомендациям Р 50-7788 «ЕСКД. Правила выполнения диаграмм».

6.8.13 В прямоугольной системе координат независимую переменную следует откладывать по горизонтальной оси (оси абсцисс), положительные значения величин следует откладывать на осях вправо и вверх от точки начала отсчёта. Числовые значения отметок подписываются вне поля диаграммы и располагаются горизонтально. Если началом числовых шкал является одно и то же число, оно указывается один раз на пересечении шкал. Координатные

оси следует заканчивать стрелками, указывающими направление возрастания величин. При нанесении нескольких зависимостей допускается использование линий различных типов согласно ГОСТ 2.303. При слиянии линий вычерчивается одна из них.

6.8.14 Для выделения отдельных экспериментальных или расчётных точек допускается использовать условные символы (точки, кружки, крестики, звёздочки и т.п.) с нанесением конкретного числового значения возле условного обозначения точки. Символьные значения, в том числе математические выражения, записываются только горизонтально. Наименования шкал в виде словесных терминов записываются параллельно соответствующей оси. Единицы измерения величин указываются одним из следующих способов:

в конце шкалы между последним и предпоследним числами (при недостатке места допускается опускать предпоследнее число);

вместе с наименованием или обозначением переменной величины после запятой;

 в конце шкалы вместе с обозначением переменной величины в виде дроби, в числителе которой – обозначение величины, а в знаменателе – название единицы измерения.

Диаграммы могут иметь поясняющие надписи, которые размещаются под диаграммой в виде подрисуночных подписей или на свободном месте поля диаграммы. Пересечение надписей с линиями графиков или линиями координатной сетки не допускается.

### **6.9 Оформление таблиц**

6.9.1 Таблицы применяют для наглядности и удобства сравнения показателей. Название таблицы, при его наличии, должно отражать её содержание, быть точным, кратким. Таблицу следует располагать непосредственно после текста, в котором она упоминается впервые.

6.9.2 Разрешается делать таблицы с меньшим размером шрифта Times New Roman (10, 12, 13), интервал можно делать как полуторным, так и одинарным. Но, если на одной странице расположено несколько таблиц, то нельзя делать их разными шрифтами.

6.9.3 Название таблицы следует помещать над таблицей слева, без абзацного отступа, в одну строку, с номером через тир.

6.9.4 Таблицы необходимо нумеровать арабскими цифрами сквозной нумерацией. Если таблица в ПЗ только одна, она должна быть обозначена «Таблица 1». Допускается нумеровать таблицы в пределах раздела. В этом случае номер таблицы состоит из номера раздела и порядкового номера таблицы, разделённых точкой.

6.9.5 В тексте на все таблицы должны быть приведены ссылки, в которых следует писать слово «таблица» с указанием её номера.

Примеры: «…данные приведены в таблице 4.» (при сквозной нумерации по всему тексту), или «… в соответствии с таблицей 3.2…» (при нумерации в пределах раздела).

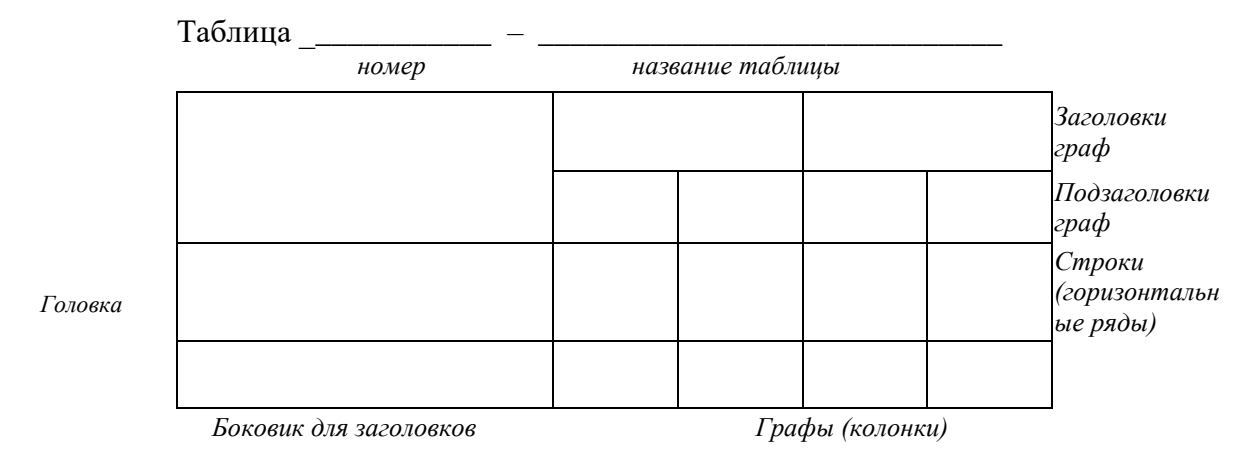

Рисунок 1 − Построение таблиц

6.9.6 Заголовки граф и строк таблицы следует оформлять с прописной буквы. Подзаголовки граф – со строчной буквы, если они составляют одно предложение с заголовком, или с прописной буквы, если они имеют самостоятельное значение. В конце заголовков и подзаголовков таблиц точки не ставятся. Заголовки и подзаголовки граф указываются в единственном числе. Слева, справа и снизу таблицы ограничиваются линиями. Разделение заголовков и подзаголовков боковика и граф диагональными линиями не допускается.

6.9.7 Горизонтальные и вертикальные линии, разграничивающие строки таблицы, допускается не проводить. Заголовки граф записываются параллельно строкам таблицы. Допускается перпендикулярное расположение заголовка граф. Головка таблицы должна быть отделена линией от остальной части таблицы. Высота строк таблицы должна быть не менее 8 мм.

6.9.8 Допускается помещать таблицу вдоль длинной стороны листа.

6.9.9 Таблицу с большим количеством строк допускается переносить на другой лист, при этом в первой части таблицы нижняя горизонтальная линия, ограничивающая таблицу, не проводится. При переносе таблицы на другую сторону заголовок помещается только над её первой частью, при этом в каждой части таблицы повторяется её головка и боковик. Слово «Таблица» указывается один раз слева над первой частью таблицы, над другими частями пишутся слова «Продолжение таблицы» с указанием номера таблицы. Пример оформления таблицы

| Название системы | Описание системы | Стоимость работ  | Примечания |
|------------------|------------------|------------------|------------|
|                  |                  | по монтажу, руб. |            |
|                  |                  |                  |            |
|                  |                  |                  |            |
|                  |                  |                  |            |
|                  |                  |                  |            |
|                  |                  |                  |            |
|                  |                  |                  |            |
|                  |                  |                  |            |

Таблица 3.1 – Стоимость работ по монтажу систем

Продолжение таблицы 3.1

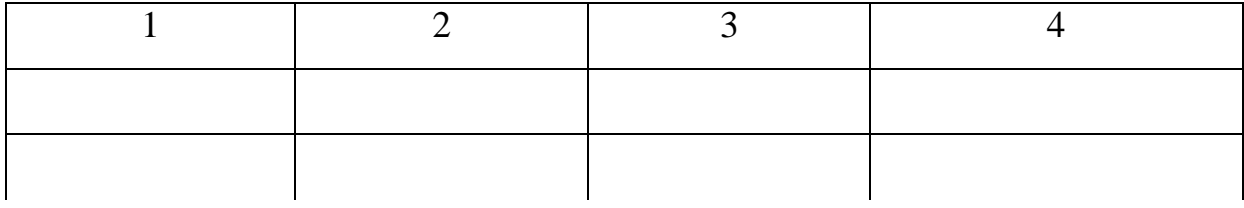

### Окончание таблицы 3.1

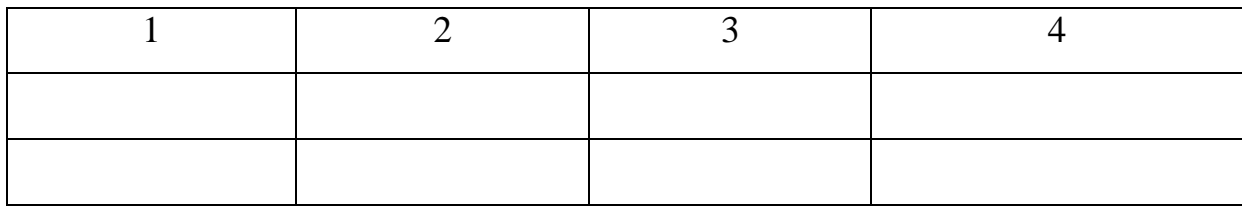

6.9.10 Если цифровые или иные данные в какой-либо строке таблицы не приводятся, то в ней ставится прочерк («–». Указанные в таблице последовательные интервалы чисел, охватывающие все числа ряда, следует записывать «От…до…включ.», «Св…до…вкл.». Интервалы чисел в тексте записываются словами «от» и «до» (имея в виду «От…до… включительно»). В интервале, охватывающем числа ряда, между крайними числами ряда в таблице допускается ставить тире. Цифры в графах таблиц должны проставляться так, чтобы разряды чисел во всей графе были расположены один под другим, если они относятся к одному показателю, при этом количество десятичных знаков для всех значений должно быть одинаково.

6.9.11 При наличии в пояснительной записке небольшого по объёму цифрового материала, его следует давать текстом, располагая цифровые данные в виде колонок.

### Пример

Предельные отклонения размеров профилей всех номеров:

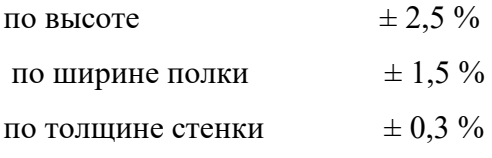

6.9.12 При необходимости пояснения отдельных данных, приведённых в таблице, эти данные следует обозначать надстрочными знаками сноски. Сноски располагаются с абзацного отступа в конце таблицы, над линией, обозначающей окончание таблицы. Знак сноски ставится непосредственно после того слова, числа, символа, к которому даётся пояснение (надстрочным шрифтом), а также перед текстом пояснения. Знак сноски выполняется арабскими цифрами. Нумерация сносок даётся отдельно для каждой таблицы.

6.9.13 Возможно, что таблица требует общего примечания. Слово «Примечание» следует печатать с прописной буквы с абзаца и не подчеркивать. Примечания в тексте следует приводить при необходимости пояснения или справочных данных к содержанию текста, таблиц или графического материала.

Пример

Примечание – …

После тире примечание печатается с прописной буквы. Одно примечание не нумеруется. Несколько примечаний нумеруются по порядку арабскими цифрами.

Пример

Примечания

1 …

 $2 \ldots$ 

 $\overline{3}$ 

6.9.14 Таблицы с небольшим количеством граф допускается делить на части и помещать одну часть рядом с другой на одной странице, при этом повторяя головку таблицы.

Пример

Таблица – …

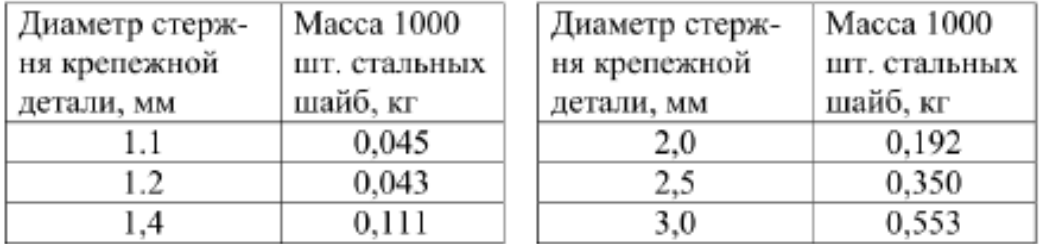

6.9.15 При необходимости нумерации показателей или параметров их порядковые номера указываются в боковике таблицы перед наименованием строк. Перед числовыми значениями величин (обозначением марок, типов и т.д.) порядковые номера не ставятся.

#### **6.10 Оформление ссылок и примечаний**

6.10.1 Ссылки составляются и оформляются в соответствии с требованиями ГОСТ Р7.0.5.

6.10.2 Встречаются ссылки двух видов: ссылки внутри текста (на различные рисунки, страницы, формулы, таблицы, иллюстрации) и библиографические ссылки.

6.10.3 При ссылках на различные элементы КР применяются сокращения: с. - страница; гл. - глава; разд. - раздел; п. - пункт; табл. - таблица; рис. - рисунок; прил. - приложения и др. При ссылке в тексте на формулу, размещённую в пояснительной записке, необходимо указать в скобках ее полный номер. Ссылки на очень отдаленные иллюстрации и таблицы рекомендуется сопровождать указанием страницы, где они размещены.

6.10.4 При ссылках на стандарты и технические условия указывают только их обозначение, при этом допускается не указывать год их утверждения при условии полного описания стандарта в библиографическом списке.

6.10.5 Первые ссылки на все объекты ссылок приводятся без скобок так, чтобы они составляли одно целое с текстом.

#### Примеры

– «...как показано в таблице 1»;

– «в соответствии с заданием...»;

– «в разделе 2...».

6.10.6 Повторные ссылки на объекты ссылок допускается приводить в круглых скобках. Если ссылка делается в круглых скобках, ее следует начинать сокращенным словом «см.».

Пример – (см. формулу 2.14), (см. задание), (см. раздел 3), (см. рисунок 4.1).

Возможные варианты примеров ссылок внутри текста: в гл. 1; в разделе 4; по п. 3.3; в подпункте 2.3; на рисунке 8; в прим. 6; по формуле (3); в уравнении (2); (см. главу 1); (см. раздел 4); (см. пункт 3.3); (см. подпункт 2.3); (см. рисунок 8) и т.д.

Если в работе одна иллюстрация, таблица и т.д., то следует при ссылке писать: «на рисунке 1», «в таблице 1», «в приложении А».

6.10.7 При ссылке на части иллюстрации, обозначенные буквами (а, б, в), после номера иллюстрации ставится соответствующая буква. Например, «на рисунке 4.1, а; (см. рисунок 4.1, а)».

6.10.8 Для подтверждения рассматриваемых положений в работе могут быть использованы цитаты. По назначению цитаты условно можно разделить на цитаты с последующей авторской интерпретацией и цитаты, приводимые как подтверждение либо дополнение собственных рассуждений автора.

Цитирование может быть, как прямым, когда текст воспроизводится дословно и указывается конкретная страница источника, так и непрямым, когда мысль автора приводится не дословно. В этом случае перед ссылкой на документ ставят

См.:...

Цитаты должны точно соответствовать тексту первоисточника с соблюдением орфографии, пунктуации, расстановки абзацев, шрифтовых выделений и т.д. Цитата внутри текста заключается в кавычки. Если необходимо пропустить ряд слов в цитируемом предложении место пропуска обозначают многоточием, а при опускании целых предложений используют, многоточие, заключенное в угловые скобки.

Для каждой цитаты оформляется сноска, содержащая точное название источника, его автора, а желательно и страницу, на которой располагается, в оригинальном источнике, текст цитаты.

6.10.9 Оформление ссылок при прямом цитировании

Существует два вида оформления библиографических ссылок.

Оформление сносок внизу страницы (постраничные). В этом случае библиографические сведения о цитируемом источнике располагают на той же станице, что и цитату. В конце цитаты ставят цифру, которая обозначает порядковый номер сноски на данной странице (или порядковый номер сноски в работе в случае сквозной нумерации).

Внизу страницы, после укороченной горизонтальной линии, этот номер повторяется, и за ним следуют библиографические сведения об источнике. Зачастую требуется, также указание номера цитируемой страницы.

Для оформления сноски используется более мелкий размер шрифта, чем в тексте работы.

Пример

«Текст цитаты в тексте работы.»<sup>1</sup> <sup>1</sup>Иванов И.И. Теоретические основы. - М.: 2000. - С. 25.

При повторном цитировании того же источника на той же странице вместо полных сведений об источнике указывают: «Там же. И номер цитируемой страницы».

Пример

```
«Текст цитаты в тексте работы.»<sup>1</sup>
«Текст цитаты в тексте работы.»<sup>2</sup>
```
<sup>&</sup>lt;sup>1</sup>Иванов И.И. Теоретические основы. - М.: 2000. - С. 25. TaM are C 25

Оформление сносок в конце работы (концевые). Сразу после цитаты в квадратных (иногда круглых) скобках указывают порядковый номер цитируемого источника по списку литературы и, если это требуется, номер цитируемой страницы.

Пример

«Текст цитаты» [1.25]. (т.е. источник, указанный в списке литературы под номером 1, 25-я страница этого источника)

Оформление ссылок при непрямом цитировании

Возможен пересказ почерпнутых из источника сведений своими словами. В этом случае в конце изложения указывают, по какому источнику приводятся сведения.

Пример – Текст, изложенный своими словами. См.: Иванов И.И.

Теоретические основы. – М., 2000. – С. 25–40.

В конце работы оформляют список использованных источников, в котором под соответствующим номером дают полные библиографические сведения об источнике.

Ссылки на нормативные и инструктивные источники допускаются на документ в целом или на его разделы. Ссылки на отдельные подразделы, пункты и подпункты не допускаются.

### <span id="page-28-0"></span>**7 Нормоконтроль**

7.1 Нормоконтроль является завершающим этапом разработки КР.

7.2 Нормоконтроль должен соответствовать требованиям ГОСТ 2.111.

Нормоконтроль КР проводится преподавателем при защите работы. Проведение нормоконтроля направлено на правильность выполнения текстовых и графических документов КР (далее документов) в соответствии с требованиями ГОСТ, стандартов ЕСКД, ЕСПД и ЕСТД.

7.3 В процессе нормоконтроля пояснительных записок КР проверяется:

– соблюдение правил оформления согласно настоящему Положению;

– внешний вид ПЗ;

– комплектность ПЗ в соответствии с заданием на проектирование;

– правильность заполнения титульного листа, наличие необходимых подписей;

– правильность заполнения ведомости проекта (работы);

– наличие и правильность рамок, основных надписей на всех страницах;

– выделение заголовков, разделов и подразделов, наличие красных строк;

– правильность оформления содержания, соответствие названий разделов и подразделов в содержании соответствующим названиям в тексте записки;

– правильность нумерации страниц, разделов, подразделов, рисунков, таблиц, формул;

– правильность оформления рисунков;

– правильность оформления таблиц;

– правильность размерностей физических величин, их соответствие СИ;

– соответствие нормам современного русского языка;

– правильность примененных сокращений слов;

– наличие и правильность ссылок на используемые источники;

– наличие и правильность ссылок на нормативные документы;

– правильность оформления списка использованных источников;

– правильность оформления приложений.

7.4 Проверенные нормоконтролером в присутствии студента-разработчика документы вместе с перечнем замечаний (если он составляется) возвращаются студенту для внесения исправлений и переработки. Если замечания существуют, пометки нормоконтролера сохраняются до подписания им документа. Если документ заново перерабатывается студентом, то на повторный контроль сдаются оба экземпляра: с пометками нормоконтролера и переработанный.

7.5 Предъявляемые на подпись нормоконтролёру документы должны иметь все визы согласования, кроме визы директора колледжа. Чистовые оригиналы работ нормоконтролёр подписывает в графе «Н.контр.» основной надписи на листе содержания.

7.6 Запрещается без ведома нормоконтролёра вносить какие-либо изменения в документ после того, как этот документ подписан и завизирован нормоконтролёром.

7.7 Нормоконтролер имеет право в обоснованных случаях не подписывать предоставленный документ:

– при невыполнении требований нормативных документов;

– при отсутствии обязательных подписей;

– при небрежном выполнении;

– при нарушении установленной комплектности.

7.8 Нормоконтролер несет ответственность за соблюдение в разрабатываемой документации требований действующих стандартов и других нормативно-технических документов наравне с разработчиками документации.

# <span id="page-30-0"></span>**8 Отзыв руководителя на КР**

8.1 Отзыв на КР составляется непосредственно ее руководителем. Отзыв должен характеризовать КР с разных сторон: со стороны содержания, структуры, полноты раскрытия выбранной темы и т.д.

8.2 Руководитель должен изложить в отзыве свое объективное мнение о работе студента. В частности, отзыв должен содержать сведения:

– об актуальности темы работы;

– об источниках, проанализированных автором;

– о соответствии выпускной квалификационной работы требованиям, предъявляемым стандартами;

– о владении студентом методами сбора, обработки и анализа информации, применяемой в сфере профессиональной деятельности;

– о способности студента самостоятельно работать с источниками ясно, четко последовательно излагать материал;

– о положительных сторонах работы;

– о недостатках и замечаниях по содержанию работы и др.

8.3 Отзыв на КР научного руководителя может содержать предложения относительно общей оценки работы.

8.4 В заключении отзыва на КР руководитель делает вывод о возможности представления к защите КР.

8.5 Текст отзыва руководителя на КР печатается на листах формата А4 и подписывается научным руководителем. Форма отзывов на КР представлены в Приложении Г.

### <span id="page-31-0"></span>**9 Доклад и презентация**

9.1 Доклад (выступление) – это работа презентативного характера, отражающая суть КР. В докладе необходимо затронуть актуальность выбранной темы, теоретические и методические основы работы, а также суммировать и обобщенно изложить полученные в ходе исследования результаты. В конце выступления необходимо отразить практическую значимость результатов, возможность их внедрения в практику или использования в преподавании.

9.2 Доклад рассчитан на заданное ограниченное время выступления и неразрывно связан с презентацией (раздаточным материалом).

9.3 Презентация (раздаточный материал) – это подготовленный с помощью специальных программ (например, Microsoft PowerPoint) наглядный цифровой, табличный и иллюстративный материал, который непосредственно связан с докладом.

9.4 Для презентации выбирается необходимый иллюстрирующий материал, который можно взять как из текста работы, так и из приложений. Это могут быть таблицы, рисунки, схемы, диаграммы, формулы и др. Таблицы не должны быть громоздкими, рисунки не должны быть чрезмерно детальными, формулы должны быть наглядными.

Материал должен иллюстрировать все тезисы, выведенные в докладе.

9.5 Показ презентации может быть осуществлен двумя способами:

– с помощью проектора и на стенде;

– с помощью раздаточного материала в виде бумажных экземпляров для каждого члена комиссии.

Объём презентации может быть от 8 до 12 слайдов.

9.6 Доклад должен содержать только суть рассматриваемого вопроса, минимум цифровых данных, специальных названий, перечислений.

Доклад строится по той же логической схеме, что и проект (работа), то есть: вводная часть, основная часть и выводы. Вводная часть должна содержать в себе актуальность и цель работы, основная часть должна полностью раскрывать рассматриваемую тему. Выводы должны быть краткими и однозначными, следует в 1-2 предложениях рассмотреть рекомендации для решения поставленных проблем.

9.7 Первым должен быть слайд с темой проекта (работы) и данными исполнителя, то есть: фамилия, имя, отчество, группа, специальность. Желательно указать научного руководителя.

9.8 Курсовые работы в бумажном виде сдаются в архив вместе с чертежами и плакатами согласно приказа ректора.

32

# **ПРИЛОЖЕНИЕ А**

(обязательное)

## **Образец титульного листа курсовой работы**

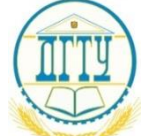

# <span id="page-32-0"></span>МИНИСТЕРСТВО ОБРАЗОВАНИЯ И НАУКИ РОССИЙСКОЙ ФЕДЕРАЦИИ

# **ФЕДЕРАЛЬНОЕ ГОСУДАРСТВЕННОЕ БЮДЖЕТНОЕ ОБРАЗОВАТЕЛЬНОЕ УЧРЕЖДЕНИЕ ВЫСШЕГО ОБРАЗОВАНИЯ «ДОНСКОЙ ГОСУДАРСТВЕННЫЙ ТЕХНИЧЕСКИЙ УНИВЕРСИТЕТ» (ДГТУ)**

Колледж экономики управления и права

Заместитель директора по УВР \_\_\_\_\_\_\_\_\_\_\_\_\_\_ \_\_\_\_\_\_\_\_\_\_\_\_

 (подпись) (инициалы, фамилия)  $\frac{u}{201}$   $\frac{v}{201}$   $\frac{v}{201}$   $\frac{v}{201}$ 

# **КУРСОВАЯ РАБОТА**

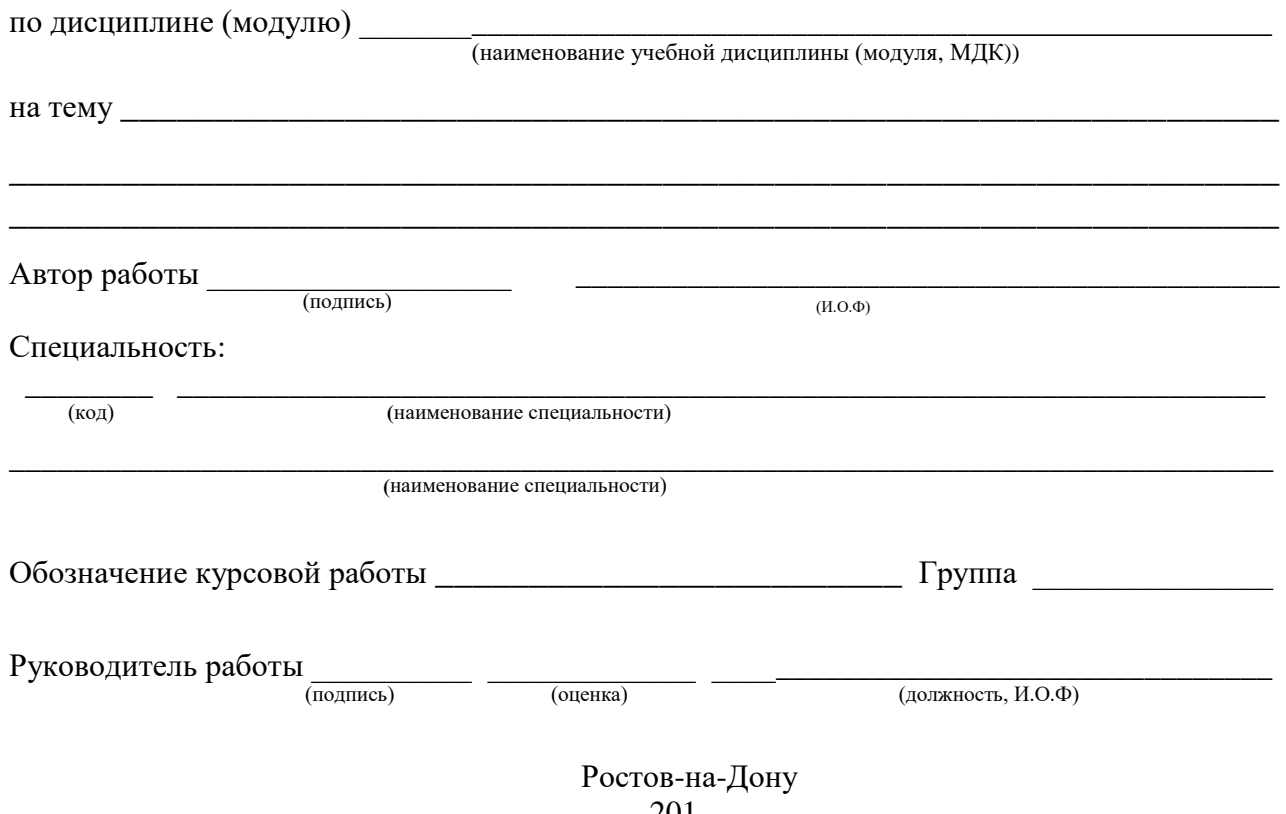

# ПРИЛОЖЕНИЕ Б

(обязательное)

# Бланк задания на курсовую работу

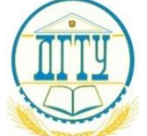

# <span id="page-33-0"></span>МИНИСТЕРСТВО ОБРАЗОВАНИЯ И НАУКИ РОССИЙСКОЙ ФЕДЕРАЦИИ

# ФЕДЕРАЛЬНОЕ ГОСУДАРСТВЕННОЕ БЮДЖЕТНОЕ ОБРАЗОВАТЕЛЬНОЕ УЧРЕЖДЕНИЕ ВЫСШЕГО ОБРАЗОВАНИЯ «ДОНСКОЙ ГОСУДАРСТВЕННЫЙ ТЕХНИЧЕСКИЙ УНИВЕРСИТЕТ»  $([\text{I} \Gamma \text{I} \text{I} \text{I} \text{I} \text{I}]$

Колледж экономики управления и права

Заместитель директора по УВР

 $(nomme<sub>b</sub>)$ (инициалы, фамилия)  $201 - r$ .  $\left\langle \left\langle \begin{array}{ccc} & & \\ & & \end{array} \right\rangle \right\rangle \qquad \qquad$ 

# ЗАДАНИЕ

на курсовую работу

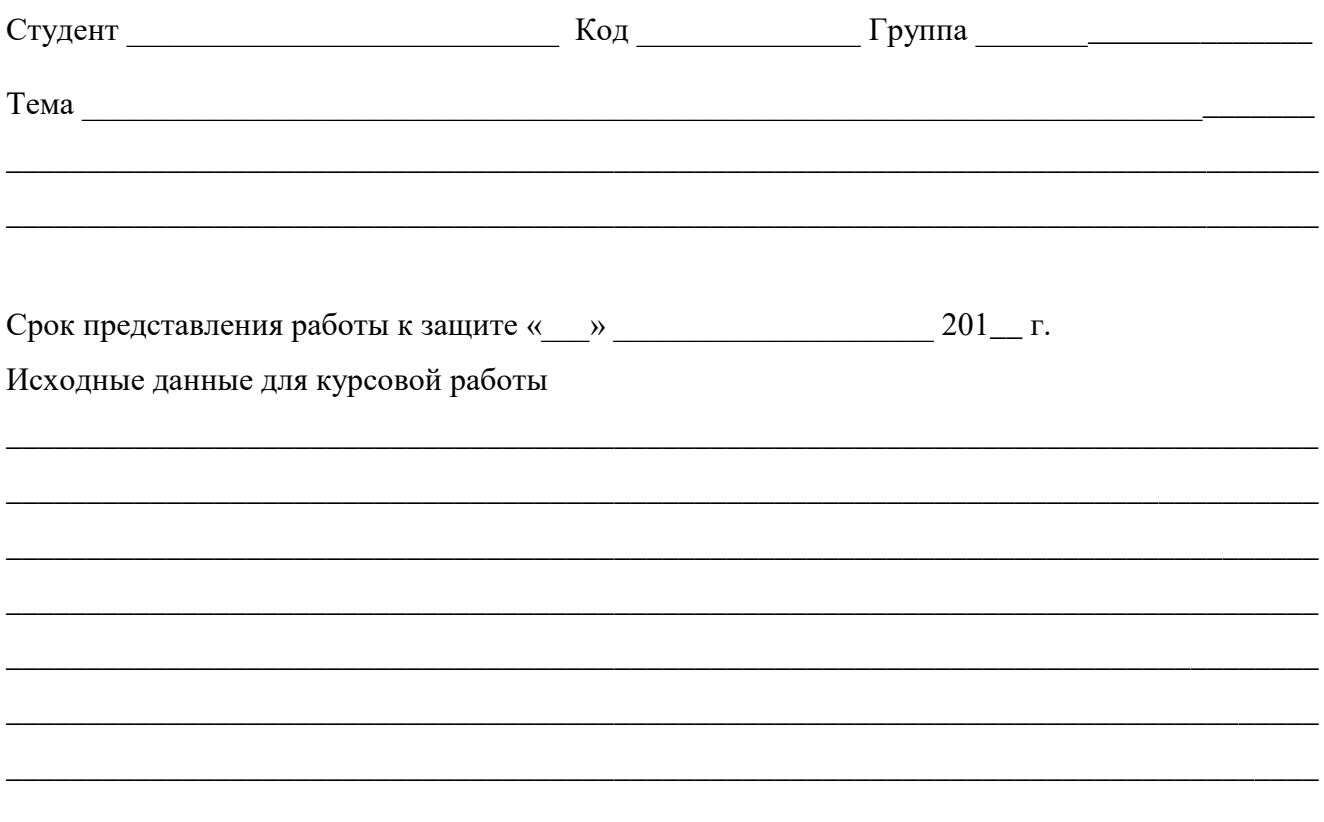

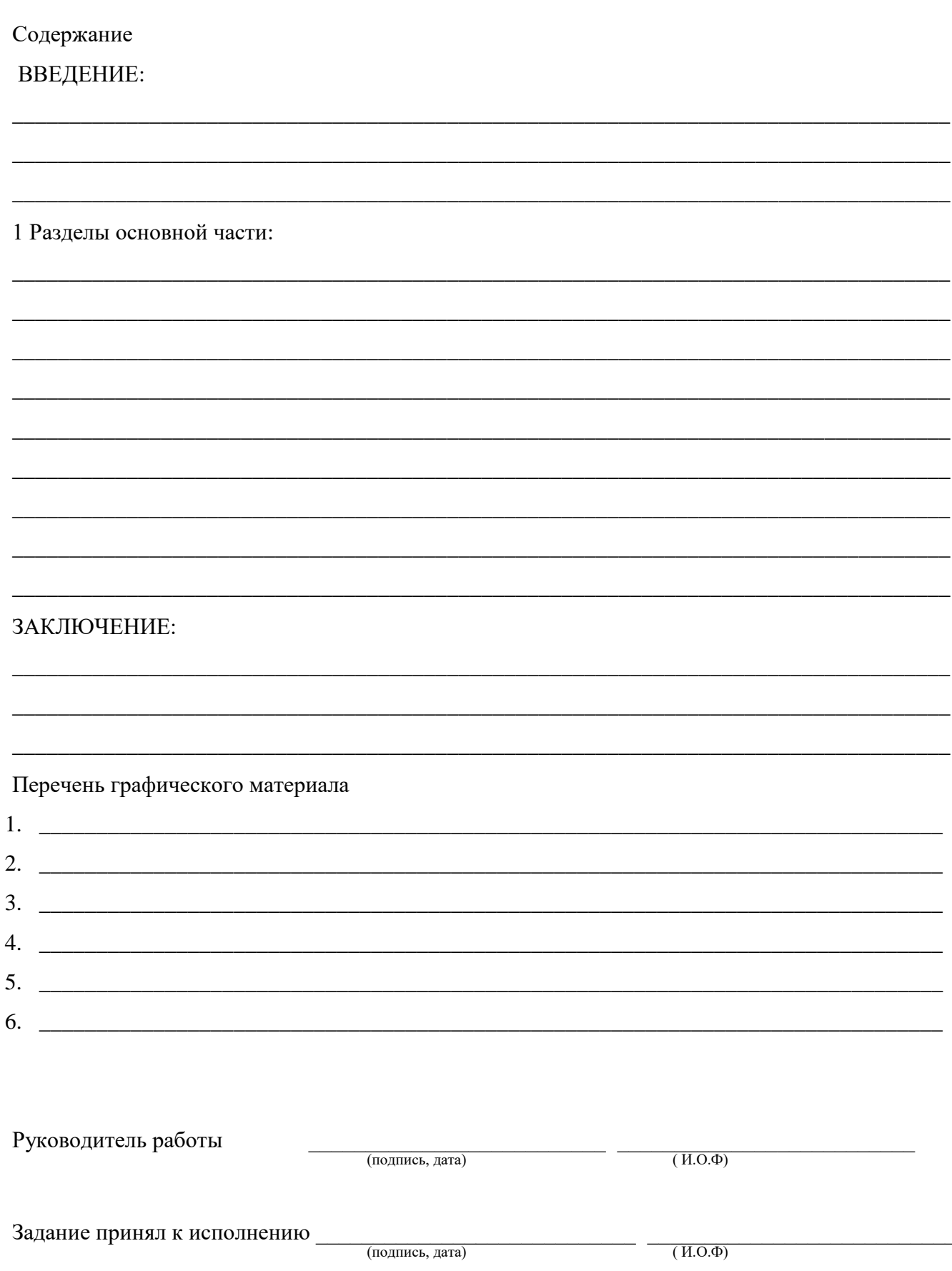

 $-$ 

 $(M.O.\Phi)$ 

L

 $\overline{\phantom{0}}$ 

 $\overline{\phantom{0}}$ 

 $\overline{\phantom{0}}$ 

 $\overline{\phantom{0}}$ 

### **ПРИЛОЖЕНИЕ В**

(рекомендуемое)

### **Пример оформления списка использованных источников**

<span id="page-35-0"></span>*Пример оформления списка законодательных и нормативно-методических документов и материалов*

1 Конституция Российской Федерации: офиц. текст. – М.: Маркетинг, 2001. – 39 с.

2 Об инвестиционном фонде Российской Федерации: постановление Правительства от 23 ноября 2005 г. № 694 // Собрание законодательства РФ. – 2005. – № 48. – Ст. 5043.

3 ГОСТ 7.1-2003. Библиографическая запись. Библиографическое описание. Общие требования и правила составления. – Введ. 2004–07–01. – М.: Изд-во стандартов, 2004. – 134 с.

*Пример оформления списка монографий, учебников, справочников и т.п Книги одного автора:*

4 Сычев, М. С. История Астраханского казачьего войска: учебное пособие/ М. С. Сычев. – Астрахань: Волга, 2009. – 231 с.

5 Гайдаенко, Т. А. Маркетинговое управление: принципы управленческих решений и российская практика/ Т. А. Гайдаенко. – 3-е изд., перераб. и доп. – М.: Эксмо: МИРБИС, 2008. – 508 с.

6 Игнатов, В. Г. Государственная служба субъектов РФ. Опыт сравнительно-правового анализа: науч.-практ. пособие/ В. Г. Игнатов. –Ростов н/Д: СКАГС, 2000. – 319 с.

#### *Книги двух и трех авторов:*

7 Соколов, А. Н. Гражданское общество: проблемы формирования и развития (философский и юридический аспекты): монография / А. Н. Соколов, К. С. Сердобинцев; под общ. ред. В. М. Бочарова. – Калининград: Калининградский ЮИ МВД России, 2009. – 218 с.

8 Агафонова, Н. Н. Гражданское право: учеб. пособие для вузов/ Н.Н.Агафонова, Т. В. Богачева, Л. И. Глушакова; под общ. ред. А. Г.Калпина. – Изд. 2-е, перераб. и доп. – М.: Юристъ, 2002. – 542 с.

#### *Книги четырех и более авторов:*

9 Управленческая деятельность: структура, функции, навыки персонала/ К.Д.Скрипник [и др.]. – М.: Приор, 1999. – 189 с.

10 Философия: университетский курс: учебник/ С. А. Лебедев [и др.]; под общ. ред. С. А. Лебедева. – М.: Гранд, 2003. – 525 с.

### *Книги без авторов:*

11 Малый бизнес: перспективы развития: сб. ст./ под ред. В. С. Ажаева. – М.: ИНИОН,  $1991. - 147$  c.

12 Политология: учеб. пособие/ сост. А. Иванов. – СПб.: Высш. школа, 2003. – 250 с.

### *Словари, энциклопедии:*

13 Социальная философия: словарь/ под. общ. ред. В. Е. Кемерова, Т.Х.Керимова. – М.: Академический проект, 2003. – 588 с.

14 Ожегов, С. И. Толковый словарь русского языка/ С. И. Ожегов, Н.Ю.Шведова. – М.: Азбуковник, 2000. – 940 с.

### *Пример оформления аналитического библиографического описания материалов Статья из книги или другого разового издания:*

15 Двинянинова, Г. С. Комплимент: Коммуникативный статус или стратегия в дискурсе / Г. С. Двинянинова // Социальноя власть языка: сб. науч.тр./ Воронеж. межрегион. ин-т обществ. наук, Воронеж. гос. ун-т, Фак.романо-герман. истории. – Воронеж, 2001. – С. 101–106. – Библиогр.: с. 105-106.

### *Статья из сериального издания:*

16 Серебрякова, М. И. Дионисий не отпускает: [о фресках Ферапонтова монастыря, Вологод. обл.]: беседа с директором музея Мариной Серебряковой/ записалЮрий Медведев // Век. – 2002. – 14–20 июня (№ 18). – С. 9.

#### *Статьи из газет и журналов:*

17 Серов, А. Итоги национализации/ А. Серов // Известия. – 2000. – №182. – 14 июня.

18 Титов, В. Банковская система Северо-Запада России / В. Титов //Экономика и жизнь. –  $2005. - N_2 1. - C. 38 - 45.$ 

#### *Пример оформления списка электронных ресурсов:*

*Электронные ресурсы локального доступа:*

19 Большая энциклопедия Кирилла и Мефодия 2000 [Электронный ресурс]. – М.: Кирилл и Мефодий, 2000. – 2 электрон. опт. диск (CD-ROM).

### *Интернет-ресурсы:*

20 Авилова Л.И. Развитие металлопроизводства в эпоху раннего металла (энеолит - поздний бронзовый век): состояние проблемы и перспективы исследований// Вести. РФФИ. 1997. №2.

URL:http://www.rfbr.ru/pics/22394ref/file.pdf (дата обращения: 19.09.2013).

21 Официальные периодические издания: электрон. путеводитель / Рос.нац. б-ка, Центр правовой информации. [СПб.], 2005–2007. URL: http://www.nlr.ru/lawcenter/izd/index.html (дата обращения: 18.01.2007) или, если о данной публикации говорится в тексте документа: URL: http://www.nlr.ru/lawcenter/izd/index.html

22 Галина Васильевна Старовойтова, 17.05.46 – 20.11.2011: [мемор.сайт] / cост. и ред. Т. Лиханова. [СПб., 2011]. URL: http://www.starovoitova.ru/rus/main.php (дата обращения: 22.01.2010).

### *Пример оформления архивных документов и патентов*

23 Розанов И.Н. Как создавалась библиотека Исторического музея: докл. на заседании Ученого совета Гос. публ. ист. б-ки РСФСР 30 июня 1939 г.//ГАРФ. Ф. А-513. Оп. 1. Д. 12. Л. 14.

# **ПРИЛОЖЕНИЕ Г**

(обязательное)

# **Образец отзыва на курсовую работу**

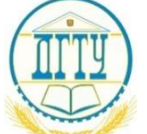

<span id="page-37-0"></span>МИНИСТЕРСТВО ОБРАЗОВАНИЯ И НАУКИ РОССИЙСКОЙ ФЕДЕРАЦИИ

# **ФЕДЕРАЛЬНОЕ ГОСУДАРСТВЕННОЕ БЮДЖЕТНОЕ ОБРАЗОВАТЕЛЬНОЕ УЧРЕЖДЕНИЕ ВЫСШЕГО ОБРАЗОВАНИЯ «ДОНСКОЙ ГОСУДАРСТВЕННЫЙ ТЕХНИЧЕСКИЙ УНИВЕРСИТЕТ» (ДГТУ)**

Колледж экономики управления и права

### **ОТЗЫВ**

**руководителя на курсовую работу**

\_\_\_\_\_\_\_\_\_\_\_\_\_\_\_\_\_\_\_\_\_\_\_\_\_\_\_\_\_\_\_\_\_\_\_\_\_\_\_\_\_\_\_\_\_\_\_\_\_\_\_\_\_\_\_\_\_\_\_\_\_\_\_\_\_\_\_\_\_\_\_\_\_\_\_\_\_\_\_\_\_\_\_\_ (Ф.И.О. студента)

 $\_$  ,  $\_$  ,  $\_$  ,  $\_$  ,  $\_$  ,  $\_$  ,  $\_$  ,  $\_$  ,  $\_$  ,  $\_$  ,  $\_$  ,  $\_$  ,  $\_$  ,  $\_$  ,  $\_$  ,  $\_$  ,  $\_$  ,  $\_$  ,  $\_$  ,  $\_$  ,  $\_$  ,  $\_$  ,  $\_$  ,  $\_$  ,  $\_$  ,  $\_$  ,  $\_$  ,  $\_$  ,  $\_$  ,  $\_$  ,  $\_$  ,  $\_$  ,  $\_$  ,  $\_$  ,  $\_$  ,  $\_$  ,  $\_$  , (наименование темы КР)

### представленной к защите по специальности

\_\_\_\_\_\_\_\_\_\_\_\_\_\_\_\_\_\_\_\_\_\_\_\_\_\_\_\_\_\_\_\_\_\_\_\_\_\_\_\_\_\_\_\_\_\_\_\_\_\_\_\_\_\_\_\_\_\_\_\_\_\_\_\_\_\_\_\_\_\_\_\_\_\_\_\_\_\_\_\_\_\_\_\_\_\_\_\_\_\_\_\_\_\_\_\_\_\_\_\_\_\_\_\_\_\_\_\_\_\_\_\_\_\_\_\_\_\_\_\_\_\_\_\_\_\_\_ (код и наименование специальности)

\_\_\_\_\_\_\_\_\_\_\_\_\_\_\_\_\_\_\_\_\_\_\_\_\_\_\_\_\_\_\_\_ \_\_\_\_\_\_\_\_\_\_\_\_\_\_\_/ \_\_\_\_\_\_\_\_\_\_\_\_\_\_\_\_\_\_\_\_ (Должность) (подпись) (Ф.И.О.)

 $\langle \langle \rangle \rangle$   $\langle \rangle$  201  $\Gamma$ .